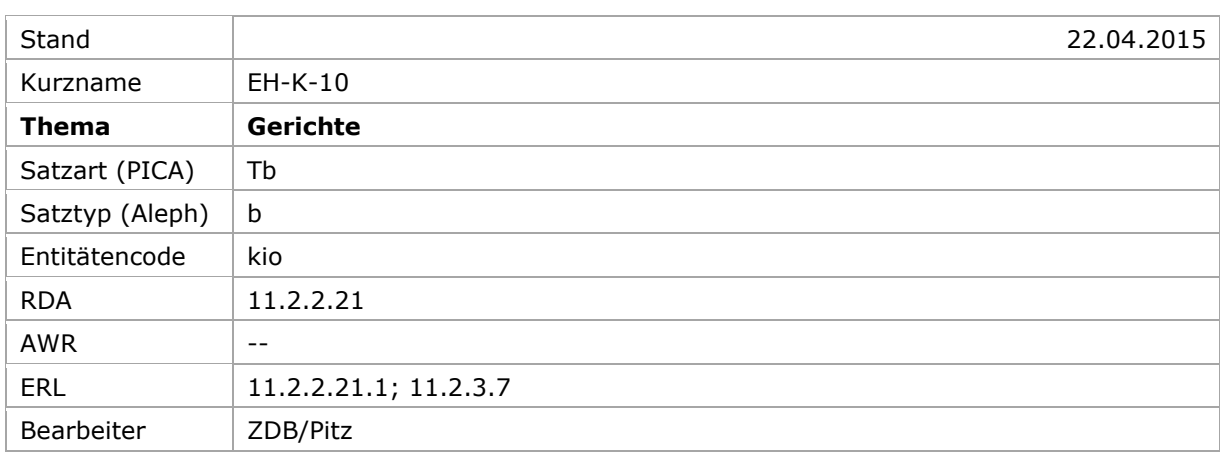

[Allgemein](#page-0-0) | [Bevorzugter Name](#page-0-1) | [Abweichende Namen](#page-1-0) | [Altdaten](#page-3-0) | [Beispiel](#page-3-1) | [Anzeige](#page-3-2)

# <span id="page-0-0"></span>Allgemein

Gerichte sind nach Zivil- und Strafgerichten und Militärgerichten unterschieden. Die Militärgerichtsbarkeit ist in Deutschland abgeschafft.

[nach oben](#page-0-0)

## <span id="page-0-1"></span>Bevorzugter Name und normierter Sucheinstieg

Ein Zivil- oder Strafgericht wird in Form einer Abteilung des normierten Sucheinstiegs, der die Gebietskörperschaft repräsentiert, erfasst.

In Deutschland und Österreich werden oberste Bundesgerichte als dem Staat unterstellt erfasst, Land- und Amtsgerichte sind in Deutschland den Bundesländern untergeordnet. In der Schweiz werden Gerichte unter den Kantonen erfasst (sofern es nicht oberste Gerichte sind). In Österreich werden Landesgerichte unter dem Staat Österreich erfasst<sup>1</sup>; nur Landesverwaltungsgerichte sind den Bundesländern untergeordnet.

Falls mehrere gleichnamige Gerichte unterschieden werden müssen, wird der Ort als identifizierender Zusatz in einem eigenen Unterfeld (PICA: \$g, Aleph: \$h) hinzugefügt (vgl. ERL zu RDA 11.2.2.21.1.).

Der Name (oder die Abkürzung des Namens) des Ortes, an dem das Gericht seinen Sitz hat oder des Gebiets, für das es zuständig ist, wird bei der Erfassung der Abteilung weggelassen.

Ein Militärgericht wird im Anlassfall (=ad hoc) als Abteilung der betreffenden Teilstreitkrafterfasst. Der Nachname des Angeklagten und das Verhandlungsjahr werden als Zusatz in einem eigenen Unterfeld (PICA: \$q, Aleph: \$h), getrennt durch ": " (Spatium, Doppelpunkt, Spatium) hinzugefügt. Die Militärjustiz der Schweiz ist dem Heer unterstellt.

-

<sup>&</sup>lt;sup>1</sup> Ihr Zuständigkeitsbereich wird über den geografischen Wirkungsraum als einen in Beziehung stehenden Datensatz mit der Codierung \$4 geow erfasst; bei dem Landesgericht "Feldkirch" ist es das Bundesland "Vorarlberg".

Beispiel:

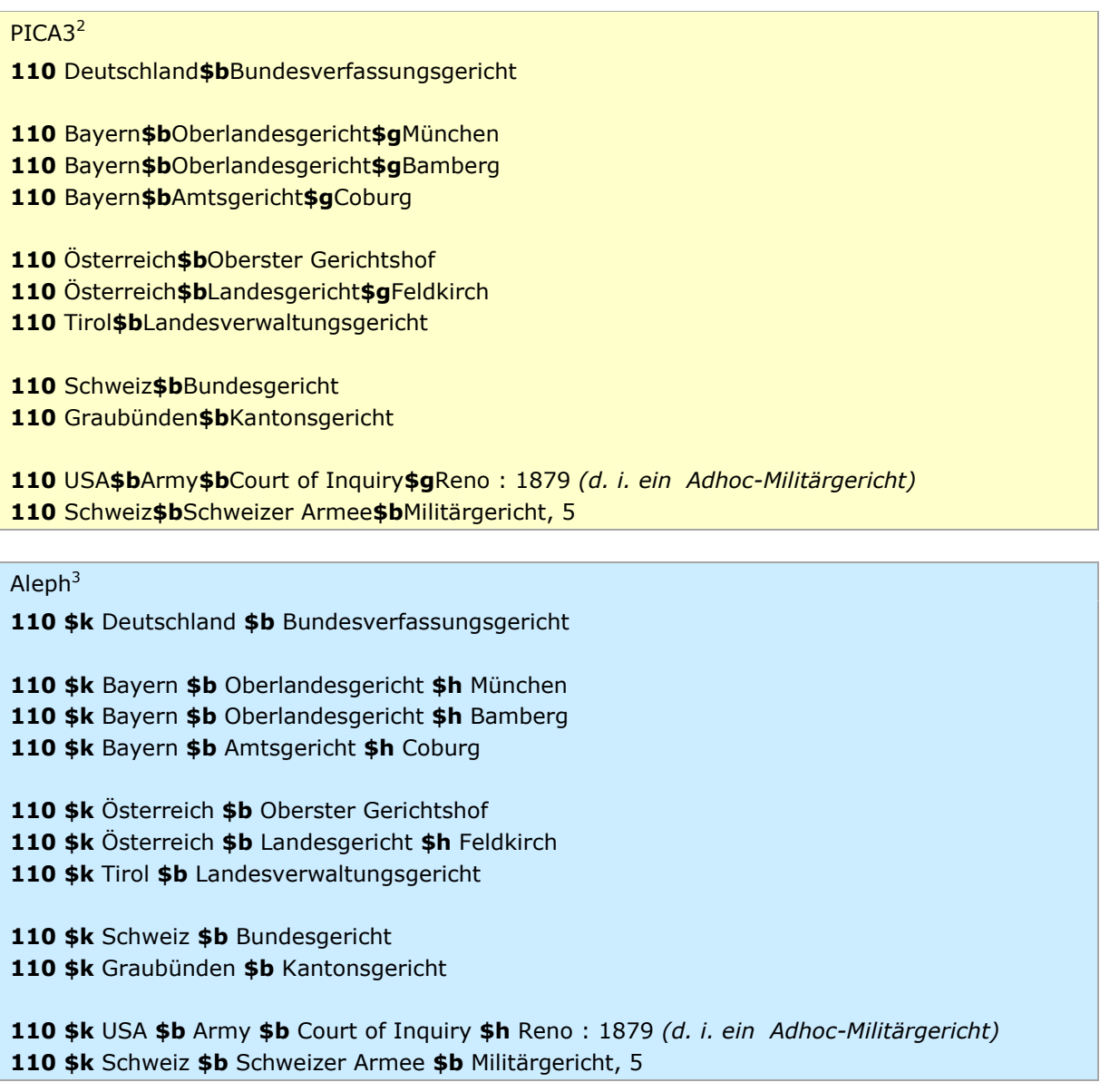

[nach oben](#page-0-0)

# <span id="page-1-0"></span>Abweichende Namen und zusätzliche Sucheinstiege

Nach RDA sind abweichende Namen keine Kernelemente und auch nach den Vereinbarungen keine Zusatzelemente. Grundsätzlich kann jede Namensform, die gesucht werden könnte, als abweichende Namensform erfasst werden.

-

Die Darstellung der PICA-Beispiele entspricht der Erfassung in der WinIBW.

 Die Aleph-Beispiele werden zur besseren Übersicht mit Spatien vor und nach den Unterfeldern dargestellt. Dies entspricht *nicht* der tatsächlichen Erfassung; zur Erfassung werden im Aleph-System Satzschablonen verwendet.

Da der Name (oder die Abkürzung des Namens) des Ortes, an dem das Gericht seinen Sitz hat oder des Gebiets, für das es zuständig ist, bei dem bevorzugten Namen der Abteilung weggelassen wird, wird empfohlen, einen abweichenden Namen ohne Weglassungen zu erfassen.

Empfohlen wird ebenso die Erfassung der selbständigen Form als zusätzlicher Sucheinstieg (vgl. ERL zu RDA 11.2.3.7).

Beispiel:

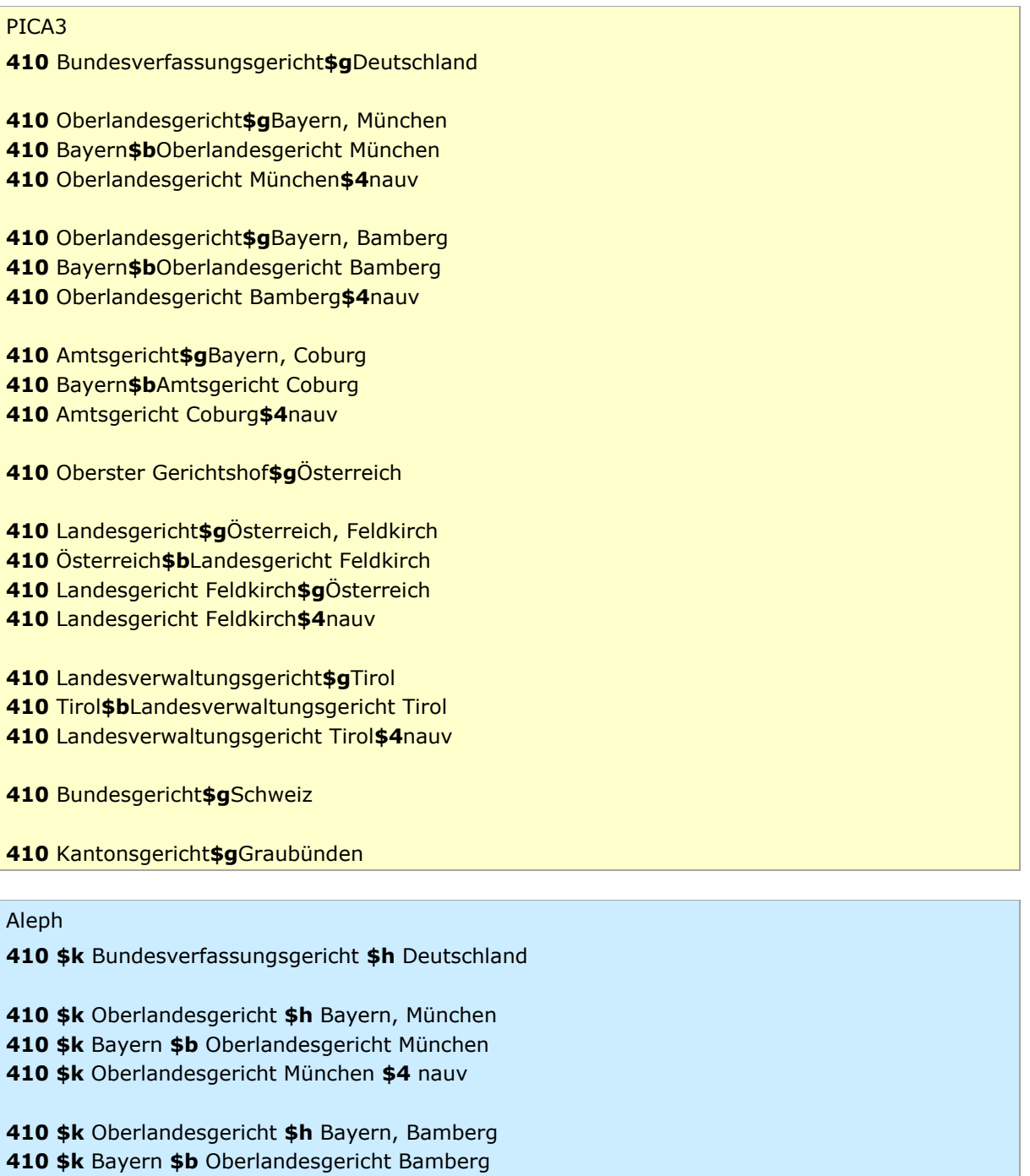

**410 \$k** Oberlandesgericht Bamberg **\$4** nauv

**410 \$k** Amtsgericht **\$h** Bayern, Coburg **410 \$k** Bayern **\$b** Amtsgericht Coburg **410 \$k** Amtsgericht Coburg **\$4** nauv **410 \$k** Oberster Gerichtshof **\$h** Österreich **410 \$k** Landesgericht **\$h** Österreich, Feldkirch **410 \$k** Österreich **\$b** Landesgericht Feldkirch **410 \$k** Landesgericht Feldkirch **\$h** Österreich **410 \$k** Landesgericht Feldkirch **\$4** nauv **410 \$k** Landesverwaltungsgericht **\$h** Tirol **410 \$k** Tirol **\$b** Landesverwaltungsgericht Tirol **410 \$k** Landesverwaltungsgericht Tirol **\$4** nauv **410 \$k** Bundesgericht **\$h** Schweiz **410 \$k** Kantonsgericht **\$h** Graubünden

[nach oben](#page-0-0)

#### <span id="page-3-0"></span>Umgang mit Altdaten

Zum Umgang mit Altdaten vgl. [Altdatenkonzept.](https://wiki.dnb.de/download/attachments/90411323/Altdatenkonzept_GND-RDA.pdf) Gerichte wurden in der SWD ortsgebunden erfasst; bei Verwendung von Altdaten müssen sie entsprechend aufgearbeitet werden.

[nach oben](#page-0-0)

### <span id="page-3-1"></span>Beispiel (Vollständiger Datensatz) *(folgt später)*

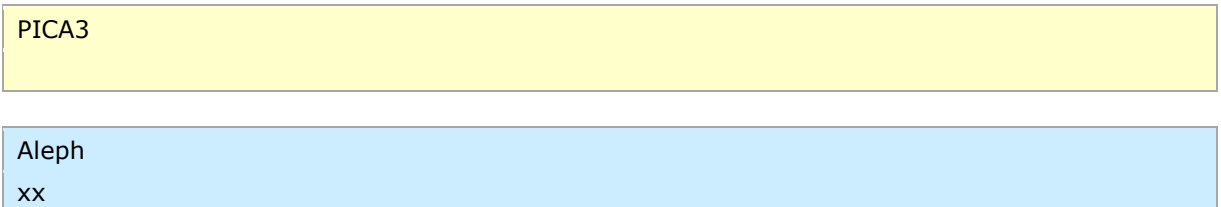

[nach oben](#page-0-0)

### <span id="page-3-2"></span>Anzeige des normierten Sucheinstiegs

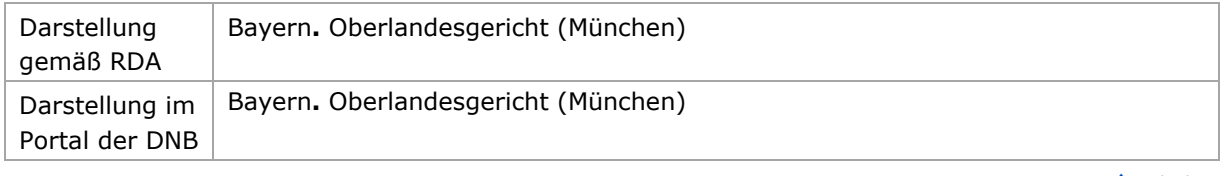

[nach oben](#page-0-0)